# The obsolete **EverySel** package<sup>∗</sup>

Martin Schröder†

January 20, 2021

#### **Why you should no longer use this package:**

This packages provides hooks into the NFSS-command \selectfont called \EverySelectfont and \AtNextSelectfont analogous to \AtBeginDocument. In January 2021 the hook management LATEX provides since autumn 2020 the kernel directly contains these hooks. Information on their usage can be found in the the corresponding documentation for lthooks[1] and look for Hooks provided in NFSS command. We only provide this package to allow backwards compatibility. For current versions of LATEX it's only mapping the hooks to the original everysel macros. In case you use an older LATEX format, everysel will automatically fallback to its' old implementation by loading everysel-2011/10/28.sty.

# **Contents**

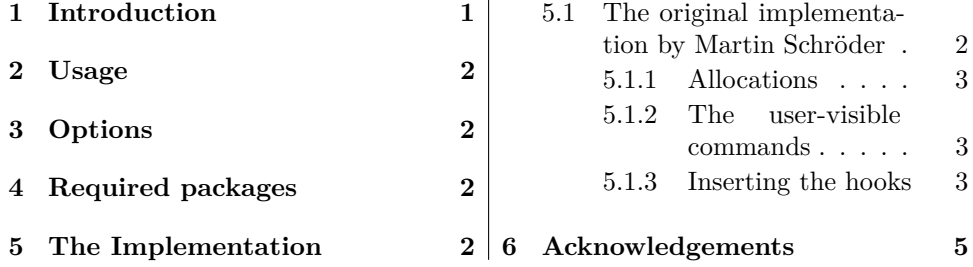

### **1 Introduction**

This package provides the hooks \EverySelectfont and \AtNextSelectfont whose arguments are executed just after LATEX has loaded a new font using \selectfont (which means that it will be executed after *every* font loaded via NFSS).

An example application would be a package for setting ragged text which needs to distiguinsh between monospaced and proportional fonts. Such a package exists: ragged2e[3].

<sup>∗</sup>The version umber of this file is v2.1.

The name EverySel is a tribute to the  $8 + 3$  file-naming convention of certain "operating systems" and their "file systems"; strictly speaking it should be EverySelectfont.

<sup>†</sup>maintained by Marei Peischl

### **2 Usage**

\EverySelectfont \EverySelectfont{*\code*}} declares *\code*} that is saved internally and executed just after *each* \selectfont.

*Warning:* The  $\langle code \rangle$  is saved globally; there is currently no way to remove it.

\AtNextSelectfont \AtNextSelectfont{*(code)*} declares *(code)* that is saved internally and executed just after *and only the next* \selectfont.

> Repeated use of the commands is permitted: the code in their argument is stored (and executed) in the order of their declarations.

The argument of \AtNextSelectfont is executed *after* the argument of \EverySelectfont.

# **3 Options**

The package has no options.

# **4 Required packages**

The package requires no further packages.

# **5 The Implementation**

```
1 \providecommand\IfFormatAtLeastTF{\@ifl@t@r\fmtversion}
```

```
2 \IfFormatAtLeastTF{2021/01/05}{}{\input{everysel-2011-10-28.sty}}
```

```
3 \IfFormatAtLeastTF{2021/01/05}{}{\endinput}
```

```
4 \newcommand*{\EverySelectfont}[1]{\AddToHook{selectfont}{#1}}
```
5 \newcommand\*{\AtNextSelectfont}[1]{\AddToHookNext{selectfont}{#1}}

Some packages are using the intial hook of everysel internally (see also https://github.com/latex3/latex2e/issues/474). So Version 2.1 provides these macros to ensure compatibility. In case someone is changing the inital hook everysel will now show a warning to inform package authors to switch to lthooks instead. A future release is planned to always trigger this warning.

```
6 \newcommand*\@EverySelectfont@Legacy{\let\@EverySelectfont@Init\undefined}
```

```
7 \newcommand*{\@EverySelectfont@Init}{\@EverySelectfont@Legacy}
```
8 \AddToHook{begindocument}{%

```
9 \expandafter\ifx\@EverySelectfont@Init\@EverySelectfont@Legacy\else
```

```
10 \PackageWarningNoLine{everysel}{%
```

```
11 Everysel is no longer required.,\MessageBreak
```

```
12 The LaTeX kernel is now providing the same functionality itself.,\MessageBreak
13 See the package documentation or lthooks-doc for further information.
14 }%
15 \setminus fi16 \@EverySelectfont@Init
17 }
```
#### **5.1 The original implementation by Martin Schröder**

To provide compatibility for older LAT<sub>EX</sub> formats we wrap the original implementation of everysel version 1.2 into the fallback package everyshi-2011-01-10.

#### 5 THE IMPLEMENTATION 3

#### **5.1.1 Allocations**

First we allocate the hooks

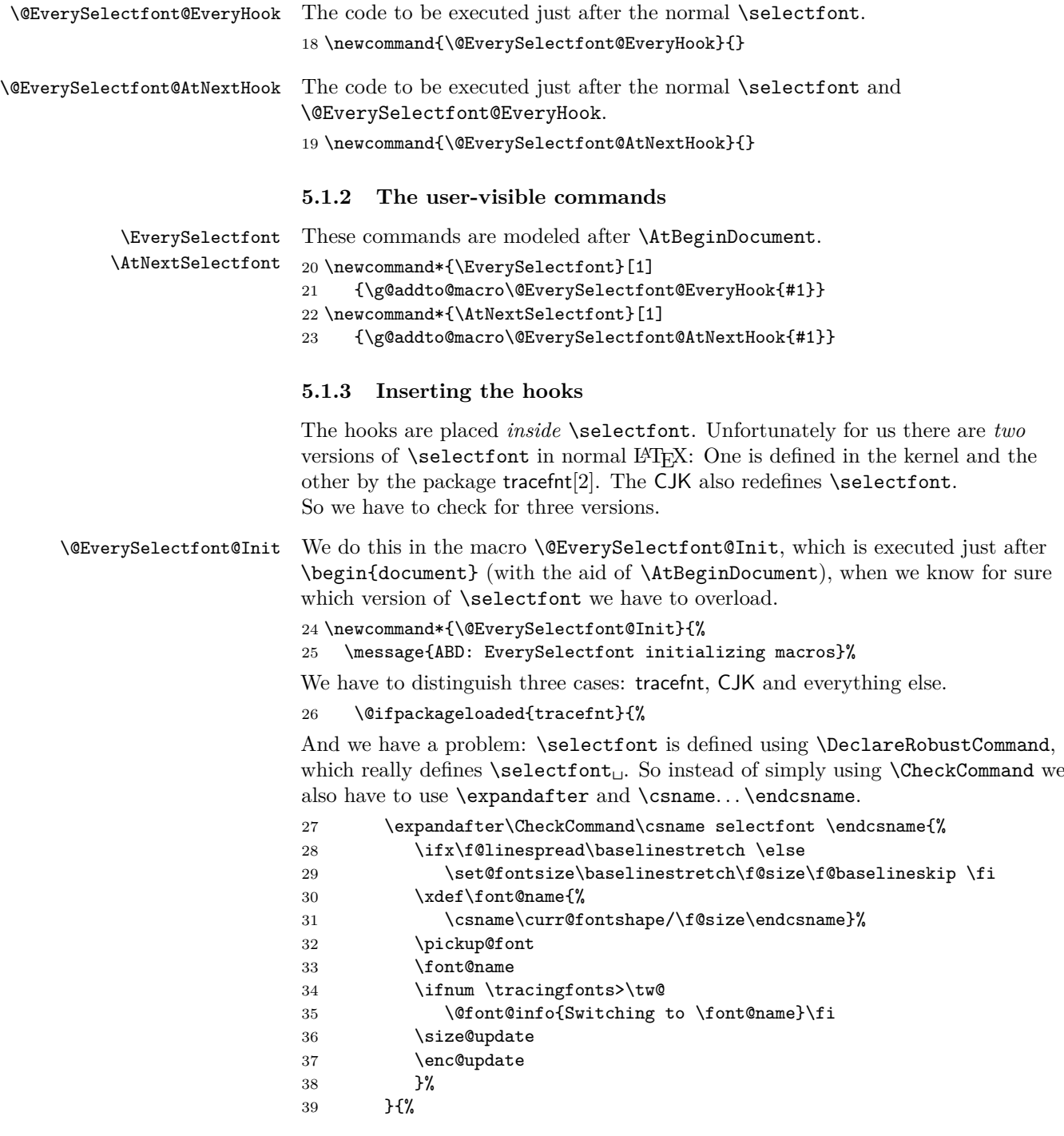

\EverySelectfont{%

```
The case with CJK
40 \@ifpackageloaded{CJK}{%
41 \expandafter\CheckCommand\csname selectfont \endcsname{%
42 \ifx\f@linespread\baselinestretch \else
43 \set@fontsize\baselinestretch\f@size\f@baselineskip \fi
44 \xdef\font@name{%
45 \csname\curr@fontshape/\f@size\endcsname}%
46 \pickup@font
47 \font@name
48 \expandafter\ifx\csname CJK@\curr@fontshape\endcsname \relax
49 \else
50 \CJK@bold@false
51 \csname CJK@\curr@fontshape\endcsname
52 \quad \text{Vfi}53 \size@update
54 \enc@update}%
55 }{%
Now the default (no tracefnt and no CJK).
56 \expandafter\CheckCommand\csname selectfont \endcsname{%
57 \ifx\f@linespread\baselinestretch \else
58 \set@fontsize\baselinestretch\f@size\f@baselineskip \fi
59 \xdef\font@name{%
60 \csname\curr@fontshape/\f@size\endcsname}%
61 \pickup@font
62 \font@name
63 \size@update
64 \enc@update
65 }%
66 }%
67 }%
After the checks we can be sure we have the correct version of \selectfont, so we
redefine it with our hooks.
68 \DeclareRobustCommand{\selectfont}%
69 {%
70 \ifx\f@linespread\baselinestretch \else
71 \set@fontsize\baselinestretch\f@size\f@baselineskip \fi
72 \xdef\font@name{%
73 \csname\curr@fontshape/\f@size\endcsname}%
74 \pickup@font
75 \font@name
76 \@EverySelectfont@EveryHook
77 \@EverySelectfont@AtNextHook
We have to reset \@EverySelectfont@AtNextHook after each use.
78 \gdef\@EverySelectfont@AtNextHook{}%
79 \size@update
80 \enc@update
81 }%
The additions of tracefnt to \selectfont can be implemented using
\EverySelectfont.
82 \@ifpackageloaded{tracefnt}{%
```
84 \ifnum \tracingfonts>\tw@ 85 \@font@info{Switching to \font@name}\fi}%

86 }{}?

The additions of CJK to \selectfont can be implemented using \EverySelectfont.

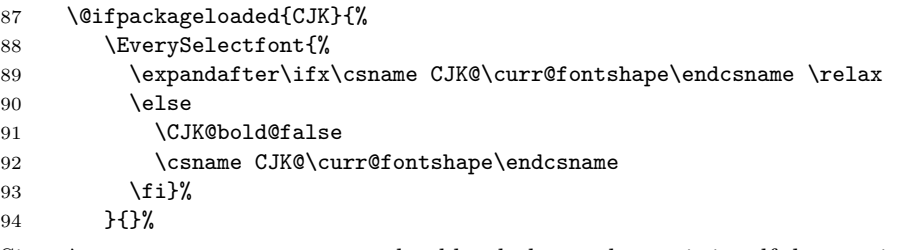

Since \@EverySelectfont@Init should only be used once it is self-destructing.

```
95 \let\@EverySelectfont@Init\undefined
96 }
```
Finally we insert \EverySelectfont@Init into \begin{document}.

97 \AtBeginDocument{\@EverySelectfont@Init}

### **6 Acknowledgements**

David Carlisle provided the solution for my problems with **\CheckCommand**. Thanks to the LATEX-Project-Team for creating solutions which made this an obsolete package. Special thanks to Ulrike Fischer to keep the maintainer up to date.

## **References**

- [1] Frank Mittelbach. The ltshipout package. http://mirrors.ctan.org/macros/latex/base/lthooks-doc.pdf
- [2] Frank Mittelbach and Rainer Schöpf. The tracefnt package for use with the new font selection scheme. http://mirrors.ctan.org/macros/latex/base/ltfsstrc.dtx. LATEX 2*ε* package.
- [3] Martin Schröder. The ragged2e package. http: //mirrors.ctan.org/macros/latex/contrib/supported/ms/ragged2e.dtx. LATEX $2\varepsilon$  package.

### **Change History**

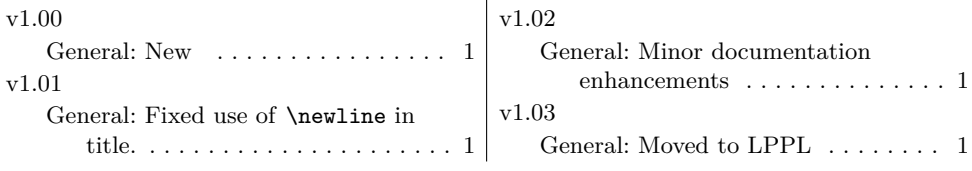

Change History 6

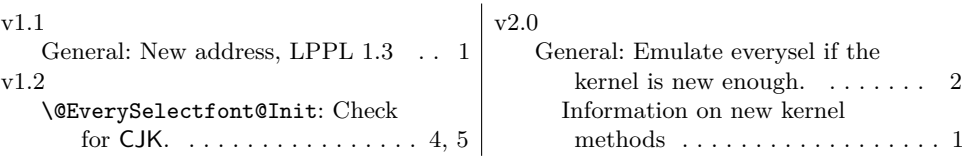